# **ItemParentIsRoot**

Determines if the item is at the root level.

## Usage

```
Boolean = Get_Property(OLECtrlEntID, "OLE.ItemParentIsRoot[key]")
```
## Values

[True | False]

#### Indices

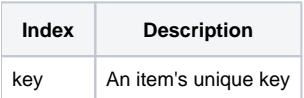

## Remarks

The ItemParentIsRoot property determines if the item's parent is the Root Item. If the property's value is 1, then the item is at the root level. If the property is 0, then the item has a different parent item.

This property is read only.

## Example

```
// Determine if Item1 is at the root level 
IsAtRootLevel = Get_Property(@Window:".OLE_TREE", "OLE.ItemParentIsRoot[Item1]")
```
See Also

[ItemChildren,](https://wiki.srpcs.com/display/TreeControl/ItemChildren) [ItemParent](https://wiki.srpcs.com/display/TreeControl/ItemParent)